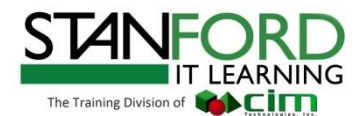

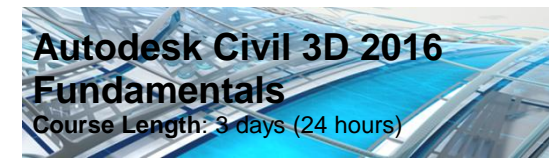

# **Objectives**

The objective of this course is to introduce users to Civil 3D, incorporating the tools necessary to create civil engineering, drafting, and GIS project documentation. The training also enables students to edit and analyze surfaces, alignments, shortcuts, sites, profiles, cross-sections, assemblies, corridors, intersections, grading solutions, pipe networks, quantity take off and volume calculations.

# **Who Should Attend**

This course is intended for civil engineers and surveyors who are knowledgeable in the concepts of civil engineering.

## **Prerequisites**

Experience with AutoCAD® or AutoCAD-based products and a sound understanding and knowledge of civil engineering terminology.

## **Notes**

The indicated course length is a guideline. Topics and duration may be modified by the instructor based upon the knowledge and skill level of the participants.

# **Course Description**

The AutoCAD® Civil 3D® 2016 Fundamentals training guide is designed for Civil Engineers and Surveyors who want to take advantage of AutoCAD® Civil 3D® software's interactive, dynamic design functionality. The AutoCAD Civil 3D software permits the rapid development of alternatives through its model-based design tools. You will learn techniques enabling you to organize project data, work with points, create and analyze surfaces, model road corridors, create parcel layouts, perform grading and volume calculation tasks, and layout pipe networks.

### **Course Outline**

**The AutoCAD Civil 3D Interface** Product Overview AutoCAD Civil 3D Workspaces AutoCAD Civil 3D User Interface AutoCAD Civil 3D Toolspace AutoCAD Civil 3D Panorama AutoCAD Civil 3D Templates, Settings and Styles

## **Parcels**

Lines and Curves Introduction to Parcels Creating and Editing Parcels by Layout Overview Creating and Editing Parcels Renumbering Parcels Parcel Reports Parcel Labels Parcel Tables

## **Survey**

Points Overview Point Settings Creating Points Importing Survey Data Point Groups Reviewing and Editing Points Point Reports

## **Surfaces**

Surface Process Surface Properties Contour Data Other Surface Data Breaklines and Boundaries Surface Editing Surface Analysis Tools Surface Labels Surface Volume Calculations Surface Analysis Display

#### **Alignments**

Roadway to Design Overview AutoCAD Civil 3D Sites Introduction to Alignments Alignments Layout Tools Alignment Properties Labels and Tables

### **Profiles**

Profiles Overview Create a Profile View Style Create Profiles from Surface Create Profile View Wizard Finished Ground Profiles Create and Edit Profiles

#### **Corridors**

Assembly Overview Modifying Assembles Creating a Corridor Corridor Properties Designing Intersections Corridor Surfaces Corridor Section Review and Edit Corridor Visualization

#### **Grading**

Grading Overview Feature Lines Grading Tools Modifying AutoCAD Civil 3D Grading

## **Pipe Networks**

Pipe Overview Pipes Configuration Creating Networks from Objects The Network Layout Toolbar Network Editing Annotating Pipe Networks Pressure Pipe Networks

### **Quantity Take Off/Sections**

Sample Line Groups Section Volume Calculations Section Views

#### **Plan Production**

Plan Production Tools Plan Production Objects Plan Production Object Edits Creating Sheets Sheet Sets

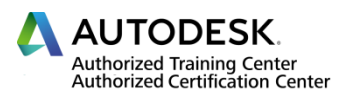